## STL and new stuff in  $C++11$

### Michal misof Forišek

Department of Theoretical Computer Science Faculty of Mathematics, Physics and Informatics Comenius University Bratislava, Slovakia

February 2012

Michal Forišek STL and new stuff in C++11

イロメ イ押メ イヨメ イヨメー

<span id="page-0-0"></span> $2990$ 

 $\equiv$ 

# STL: Intro

# Standard Template Library (STL):

the Swiss Army Knife (not only) for programming contests.

## (Some weird things like those little scissors, but several very useful tools.)

Template: code with a variable instead of a type.

template<class  $T$ > void swap(T &a, T &b) { T c=a; a=b; b=c; }

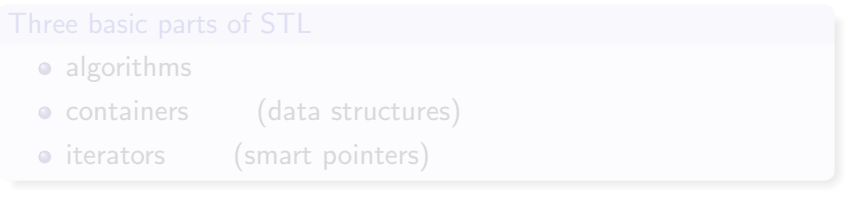

イロメ イ母メ イヨメ イヨメー

つくい

# STL: Intro

## Standard Template Library (STL):

the Swiss Army Knife (not only) for programming contests.

(Some weird things like those little scissors, but several very useful tools.)

Template: code with a variable instead of a type.

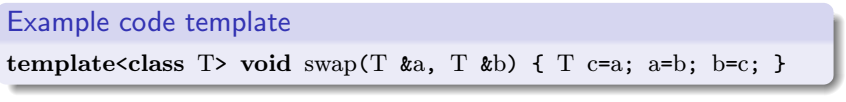

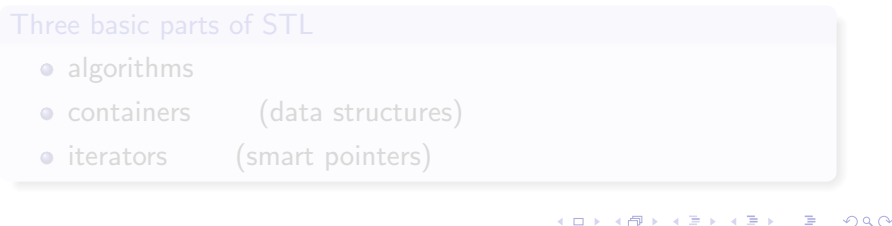

# STL: Intro

## Standard Template Library (STL):

the Swiss Army Knife (not only) for programming contests.

(Some weird things like those little scissors, but several very useful tools.)

Template: code with a variable instead of a type.

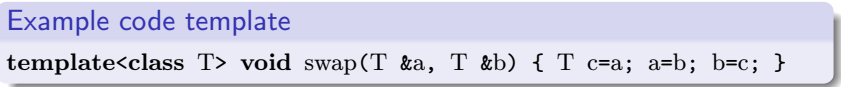

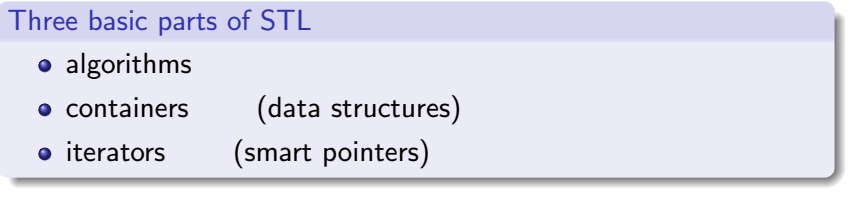

 $A \oplus A \oplus A \oplus A \oplus A$ 

A bunch of data structures for free vector: a scalable array set: a balanced binary tree map: a sorted associative array (a set of pairs key,val) priority queue: a heap list: a linked list (use vectors instead if possible) deque: a double-ended queue (very powerful) pair: an arbitrary ordered pair string: a convenient class for strings

# STL: Containers

## Advantages of using STL containers

- $\bullet$  As efficient as possible if you use the right one!
- You do not reinvent the wheel
- Less bugs
- Shorter, more readable code
- Less time spent on the implementation
- BUT: you still have to understand what's going on

#### Example: using a set

```
set<int> S:
for (int i=0; i<1234567; +i) S. insert(i);
S.erase(7);
cout \langle \xi \rangle S.count(47) \langle \xi \rangle " \langle \xi \rangle S.size() \langle \xi \rangle endl;
```
### What's an iterator?

An iterator is a "smart" pointer.

The iterator "knows" what it points to.

- increased pointer: the next memory location
- **•** increased iterator: the next element in the container!

### All STL containers are the same

```
Each container has methods begin(), end().
These return two iterators that determine a half-open range.
Three equal expressions: \text{empty}( ); \text{size}( ) = = 0; \text{begin}( ) = \text{end}( )Iterating over all elements of a container:
```
for  $(it = cont.\text{begin})$ ; it  $!= \text{cont.end})$ ;  $++it$ ) process $(*it)$ ;

 $\mathcal{A} \oplus \mathcal{B} \rightarrow \mathcal{A} \oplus \mathcal{B} \rightarrow \mathcal{A} \oplus \mathcal{B}$ 

# STL: Algorithms

```
And a bunch of algorithms for free
      min, max: pairwise comparison
   min element,
   max element: convenient linear search
           swap: exchange elements (NEVER use anything else)
 unique, reverse,
      rotate, fill,
 random shuffle: array manipulation
sort, stable_sort,
    nth element: sorting and searching
```
More algorithms for free lower\_bound. upper bound: generalized bsearch (also set/map methods!)

next permutation: quickly try all possibilities (also works with equal elements!)

gcd: greatest common divisor (undocumented!)

イロメ イ押メ イヨメ イヨメー

 $QQ$ 

```
next permutation example
// generate all numbers with digits 1,1,3,4,7
\#include <algorithm>
#include <iostream>
using namespace std;
int A[] = \{1,1,3,4,7\};int main() {
  do {
    for (int i=0; i \le 5; +i) cout \le A[i];
    cout << endl;
  } while (next_permutation(A,A+5));
}
```
イロメ イ母メ イヨメ イヨメー

```
next permutation example: k-element subsets!
\#include <algorithm>
#include <iostream>
using namespace std;
int A[] = \{0,0,0,1,1,1,1\};int main() {
  do {
    for (int i=0; i<7; +i) if (A[i]) cout << i;
    cout << endl;
  } while (next_permutation(A,A+7));
}
```
Iterates over all 4-element subsets. (Almost) optimal time complexity!

イロメ イ母メ イヨメ イヨメー

 $QQ$ 

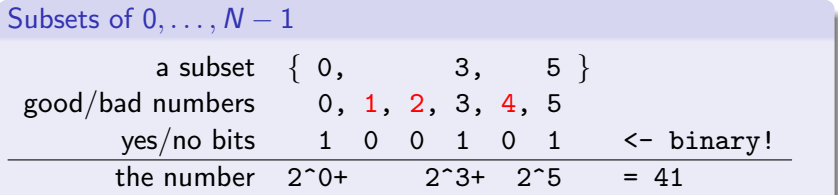

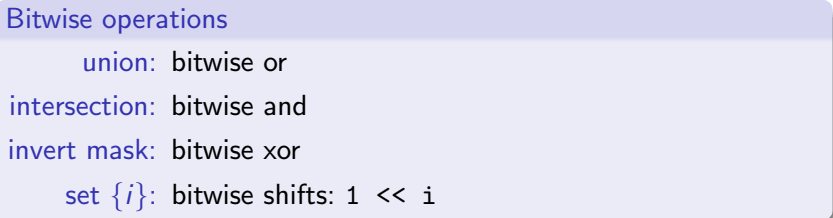

メロトメ団 トメミトメミト 一番

#### Tricks to compute size

int size=0, tmp=subset; while (tmp) ++size, tmp&=tmp-1; \_\_builtin\_popcount(subset);

#### Iterate over all subsets

```
for (int subset=0; subset < (1\langle \langle N \rangle); ++subset) {
  for (int member=0; member<N; ++member) {
    if (subset & 1< member) ...
  }
}
```
Important property:  $\forall A$ : all subsets of A are processed before A

Alternative for larger sets: bitset<N> in STL.

イロメ イ押メ イヨメ イヨメー

### What's that?

A new  $C_{++}$  standard, approved in 2011. Previously called  $C++0x$ . (Was expected sooner.)

```
How to compile code in g++
```
Best results with

 $g++ -std=gnu++0x$ 

 $(g++ 4.6$  or lower; or use  $-std=c++0x$ , but lose some extensions)

If not allowed to set compiler options: Parts of  $C_{++}11$  already available in namespace std::tr1.

イロン イ何ン イヨン イヨン

```
Type inference (new "auto" keyword)
Previously:
for (map<string,int>::iterator it = my_map\cdotbegin();
                             it != my_map.end(); ++it) ...
Or maybe:
for (typeof(my_map.begin)) it = my_map.begin();
                            it != my_map.end(); ++it) ...
A new alternative:
for (auto it = my_map.begin(); it != my_map.end(); ++it) ...
```
イロメ イ押メ イヨメ イヨメー

 $\Omega$ 

```
Type inference (new "auto" keyword)
Previously:
for (map<string,int>::iterator it = my_map\cdotbegin();
                               it != \text{my\_map.end}(); ++it) ...
Or maybe:
for (typeof(my_map.\text{begin})) it = my_map.begin();
                               it != my_map.end(); ++it) ...
```

```
A new alternative:
for (auto it = my_map.begin(); it != my_map.end(); ++it) ...
```
 $\left\{ \begin{array}{ccc} \square & \rightarrow & \left\{ \bigoplus \bullet & \leftarrow \Xi \right\} & \rightarrow & \left\{ \begin{array}{ccc} \Xi & \rightarrow & \leftarrow \end{array} \right. \end{array} \right.$ 

Initializer lists now work everywhere.

## Old style (already worked before)

struct PlainStruct { double x; int y; }; PlainStruct ps =  $\{0.47, 42\}$ ; PlainStruct pss[] = {  $\{0.47, 42\}$ ,  $\{0.2, 9\}$  };

```
std::vector<int> V = \{10, 20, 30\}:
std::vector<int> W {40,50,60,70};
```
struct Employee { string name; int salary; }; Employee getEmployee() { return {"Johnny",47}; }

イロメ イ何メ イヨメ イヨメ

Initializer lists now work everywhere.

### Old style (already worked before)

struct PlainStruct { double x; int y; }; PlainStruct ps =  $\{0.47, 42\}$ ; PlainStruct pss[] = {  $\{0.47, 42\}$ ,  $\{0.2, 9\}$  };

#### New stuff (containers)

```
std::vector<int> V = \{10, 20, 30\};
std::vector<int> W {40,50,60,70};
```
#### Even better

struct Employee { string name; int salary; }; Employee getEmployee() { return {"Johnny",47}; }

イロン イ何ン イヨン イヨン

Range-based for cycle!

Works for C-style arrays. Works for containers.

int A[] =  $\{10, 20, 30\}$ ; vector <int>  $V = \{40, 50, 60\}$ ; for (int  $x : A$ ) cout  $\ll x \ll$  endl; for (int  $x : V$ ) cout  $\leq x \leq \text{end}$ ;

```
for (int x : \{2,3,5,7,11,13\}) cout \leq x \leq endl;
```

```
for (int kx : V) x == 2;
for (int x : V) cout \ll x \ll endl;
```
イロン イ何ン イヨン イヨン

Range-based for cycle!

Works for C-style arrays. Works for containers.

```
int A[\] = \{10, 20, 30\};\]vector <int> V = \{40, 50, 60\};
for (int x : A) cout \ll x \ll endl;
for (int x : V) cout \leq x \leq \text{end}:
```
Works for initializer lists.

```
for (int x : \{2,3,5,7,11,13\}) cout \lt\lt x \lt \lt \ll endl;
```
for (int  $kx : V$ )  $x == 2$ ; for (int  $x : V$ ) cout  $\langle x | x \rangle$  endl;

イロメ イ何メ イヨメ イヨメー

つくい

Range-based for cycle!

Works for C-style arrays. Works for containers.

```
int A[\] = \{10, 20, 30\};\]vector <int> V = \{40, 50, 60\};
for (int x : A) cout \langle x \times x \rangle endl;
for (int x : V) cout \leq x \leq \text{end}:
```
Works for initializer lists.

```
for (int x : \{2,3,5,7,11,13\}) cout \lt\lt x \lt \lt \ll endl;
```
Even works with references!

for (int  $x : V$ )  $x == 2$ ;

for (int  $x : V$ ) cout  $\ll x \ll$  endl;

イロン イ何ン イヨン イヨン

## Variadic templates allow us to define tuples (header file <tuple>):

### Tuple example

tuple<string, int, Employee> job  $\{$ "Wash dishes", 45,  $\{$ "Bobby", 12}}; cout  $\langle \xi \rangle$  get $\langle 1 \rangle$  (job)  $\langle \xi \rangle$  endl; // *outputs* 45 get $\langle 0 \rangle$ (job) = "Cook"; // get $\langle 0 \rangle$  actually returns a reference

 $QQ$ 

### More cool tuple stuff

tuple $\langle$ string, int, int> getStuff() { return make\_tuple("Hello", 4,7); } ... string word; int a,b;  $tie(word, a, b) = getStuff()$ ;

cout << word << endl;

```
int x=10, y=20, z=30;
tie(x,y,z) = make\_tuple(y,z,x);cout \langle x \rangle \langle x \rangle \langle x \rangle \langle y \rangle \langle x \rangle \langle y \rangle \langle x \rangle \langle z \rangle \langle z \rangle andl;
```
イロメ イ押メ イヨメ イヨメー

### More cool tuple stuff

tuple $\langle$ string, int, int> getStuff() { return make\_tuple("Hello", 4,7); } ... string word; int a,b;  $tie(word, a, b) = getStuff()$ ;

```
cout << word << endl;
```
## A neat little trick int  $x=10$ ,  $y=20$ ,  $z=30$ ; tie(x,y,z) = make\_tuple(y,z,x); cout  $\langle x \rangle \langle x \rangle \langle x \rangle \langle y \rangle \langle x \rangle \langle y \rangle \langle z \rangle \langle z \rangle \langle z \rangle$  andl;

イロメ イ押メ イヨメ イヨメー

 $2990$ 

重

# Unordered sets (hash tables)

#### Unordered set example

```
#include <unordered_set>
struct Employee { string name; int age, salary; };
bool operator== (const Employee &A, const Employee &B)
    { return A.name==B.name && A.age==B.age; }
struct Employee_hasher {
    size_t operator() (const Employee &E) const { // note: "const"!
        return hash<int>()(E.age) \hat{\ } hash<string>()(E.name);
    }
};
int main() {
    unordered_set<Employee,Employee_hasher> workers;
    workers.insert( {"Johnny",23,42000} );
    workers.insert( {"Johnny",23,47000} );
    workers.insert( {"Thomas",27,42000} );
}
```
# Unordered sets (hash tables)

#### Unordered set example

```
#include <unordered_set>
struct Employee { string name; int age, salary; };
bool operator== (const Employee &A, const Employee &B)
    { return A.name==B.name && A.age==B.age; }
struct Employee_hasher {
    size_t operator() (const Employee E) const { // note: "const"!
        return hash\langle int \rangle()(E.age) \hat{ } hash\langle string \rangle()(E.name);
    }
};
int main() {
    unordered_set<Employee,Employee_hasher> workers;
    workers.insert( {"Johnny",23,42000} );
    workers.insert( {"Johnny",23,47000} );
    workers.insert( {"Thomas",27,42000} );
}
```
 $\circ$   $\sim$ 

#### Unordered set example

```
#include <unordered_set>
struct Employee { string name; int age, salary; };
bool operator== (const Employee &A, const Employee &B)
    { return A.name==B.name && A.age==B.age; }
struct Employee_hasher {
    size_t operator() (const Employee E) const { // note: "const"!
        return hash\langle int \rangle()(E.age) \hat{ } hash\langlestring\rangle()(E.name);
    }
};
int main() {
    unordered_set<Employee,Employee_hasher> workers;
    workers.insert( {"Johnny",23,42000} );
    workers.insert( {"Johnny",23,47000} );
    workers.insert( {"Thomas",27,42000} );
}
```
Michal Forišek STL and new stuff in  $C++11$ 

 $Q \cap$ 

```
Alternate syntax
namespace std {
    template <> class hash<Employee> {
         public :
         size_t operator() (const Employee &E) const {
             return hash\langleint>()(E.age) \hat{\ } hash\langlestring>()(E.name);
         }
    };
};
```
イロメ イ母メ イヨメ イヨメー

#### Convenient associative arrays

unordered\_map<string,int> age;  $age['Billy"] = 17;$ 

Almost infinite array, anyone?

unordered\_map<long long, int> why\_not;

イロメ イ押メ イヨメ イヨメー

 $QQ$ 

Other stuff we shall mention quickly:

- **•** long long int
- anonymous (lambda) functions
- a null pointer constant nullptr
- parsing right angle brackets (set<vector<int>>)
- raw and unicode string literals
- **•** regex library

→ 何 ▶ → ヨ ▶ → ヨ ▶ →

• A strong correlation between:

- working, reliable code
- short code
- easy-to-maintain code
- **beautiful code**
- Never reinvent the wheel.
- Extend your "vocabulary".
- Programming is art, like poetry!

a mille

④差を ④差を

 $QQ$ 

• A strong correlation between:

- working, reliable code
- short code
- easy-to-maintain code
- beautiful code
- Never reinvent the wheel.
- Extend your "vocabulary".
- Programming is art, like poetry!

a mills

 $\mathbf{A} \equiv \mathbf{A} \times \mathbf{A} \equiv \mathbf{A}$